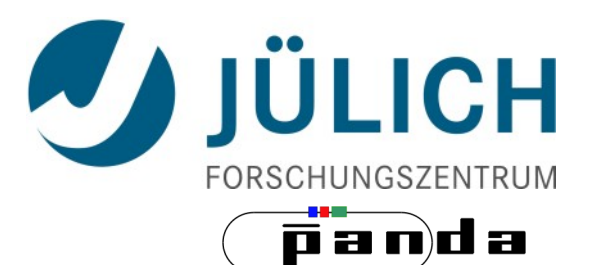

# First Tests for a PWA of Excited Ξ with PAWIAN

 $\overline{P}$ ANDA – Collaboration Meeting @GSI, December 7<sup>th</sup> 2016 | [Jenny Pütz](mailto:j.puetz@fz-juelich.de?subject=Test%20for%20pwa%20with%20pawian)

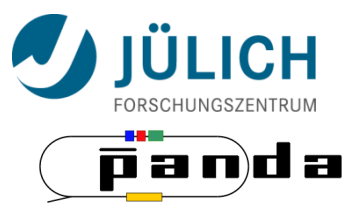

## **Outline**

- What is PAWIAN?
- **What will be Tested?**
- **-** How to implement this in PAWIAN?
- **Settings**
- Test Results
- **Summary & Outlook**

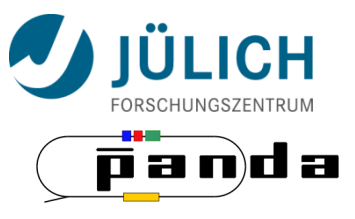

#### **What is PAWIAN?**

- **PA**rtial **W**ave **I**nteractive **AN**alysis software
- Dedicated to all physics cases at PANDA
- Possible to define complicated decay trees
- Different spin formalisms and dynamics
- Event-based maximum likelihood fit (MINUIT2)
- Can be run on multi-core CPUs and computer clusters
- Generates events based on user-defined decay model or on fit results obtained with real data

<https://panda-wiki.gsi.de/foswiki/bin/view/PWA/PawianPwaSoftware>

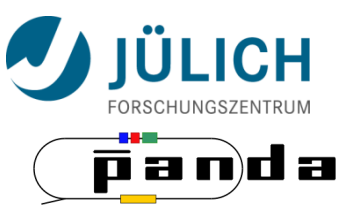

#### **What will be Tested?**

- Goal: Can we reproduce the input values of the quantum numbers?
- First: focus on  $J^{PC} = 1^{-1}$

$$
\overline{p}p \rightarrow J/\psi \rightarrow \Xi(1690)^{-} \overline{\Xi}^{+} \quad \textcircled{e} \quad p_{\overline{p}} = 4.065 \text{ GeV/c}
$$

- As cross reaction  $\overline{p}p \to J/\psi \to \overline{\Lambda}(1890)$  A is chosen
- First checks are done on maximum likelihood  $\rightarrow$  How strong is the fit result depending on input parameters?

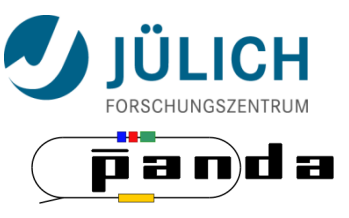

## **How to implement this in PAWIAN?**

#### Configuration file

- $\geq$  Definition of final state particles
- ➢ Number of events for toy data and MC generation
- ➢ Set beam momentum and maximal angular momentum
- ➢ Definition of produced particles and particle decays
- $\geq$  Fix different parameter
- Parameter file
	- ➢ Automatically generated
	- ➢ Defines start parameter
- Toy data and MC generation
- $\blacksquare$  Fit

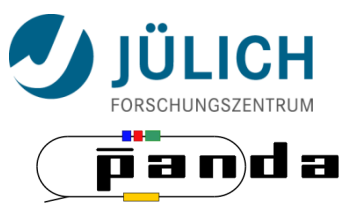

## **Settings**

- Number of toy data: 30000 (generated with model)
- Number of MC data: 100000 (generated without model)
- Final state particles:  $\Xi^+ \Lambda$  K $^-\,$
- Beam momentum: 4.065 GeV/c
- $\blacksquare$  L<sub>max</sub> = 0
- Fixed all parameters for J<sup>PC</sup>≠1<sup>--</sup> to 0

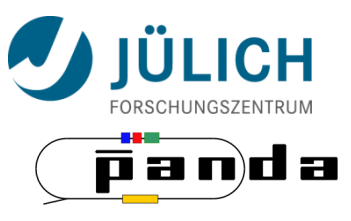

#### **Settings**

genParams.dat

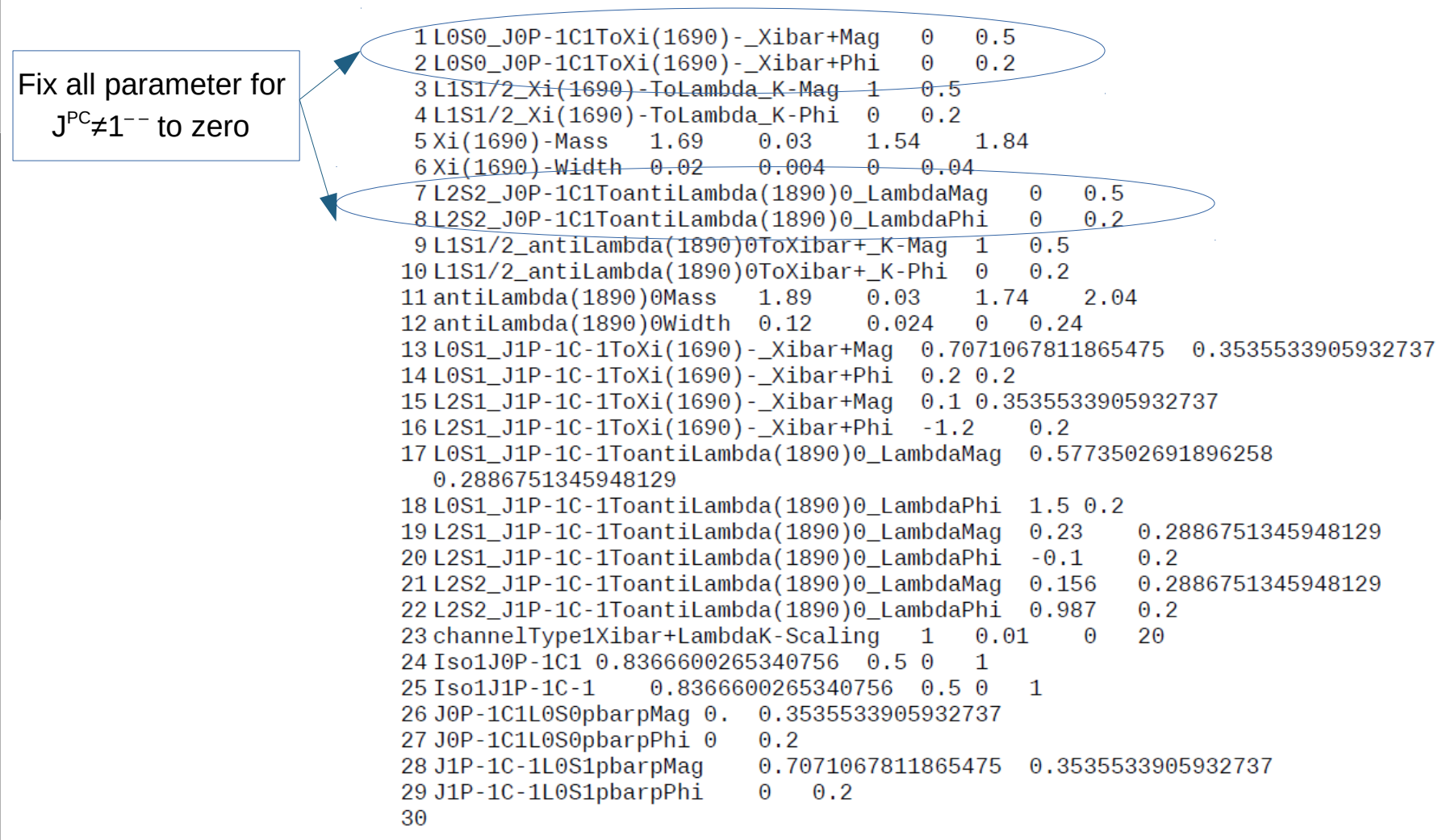

Mitglied der Helmholtz-Gemeinschaft

Mitglied der Helmholtz-Gemeinschaft

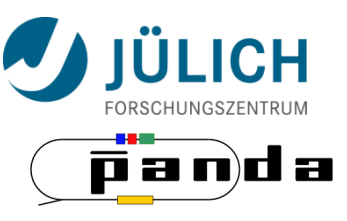

## **Test Results**

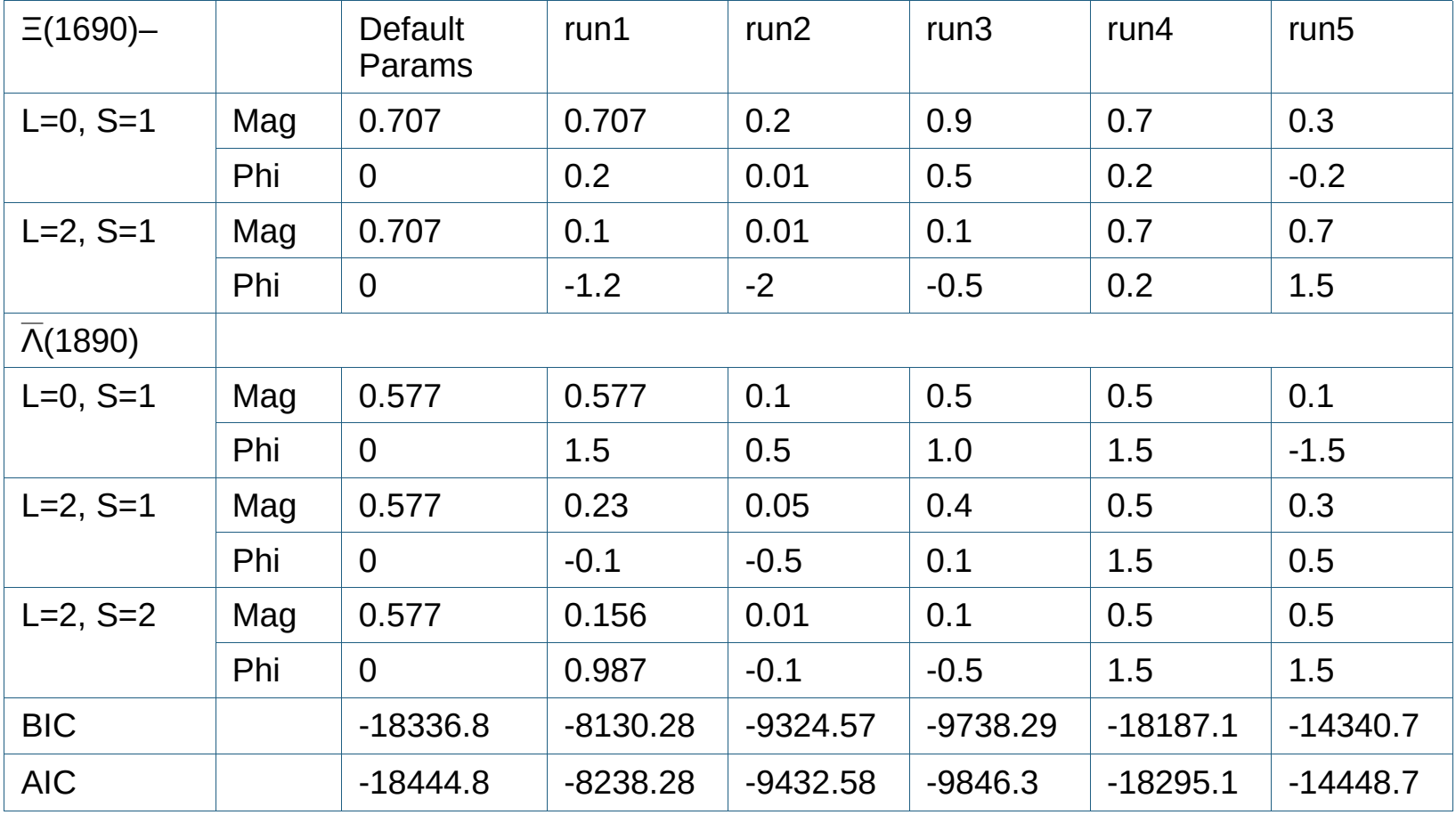

What are the different runs?

Run2: parameters smaller than in run1 Run4: parameters with equal values

Run1: parameters randomly set by Bertram Run3: parameters bigger than in run1 Run5: parameters with "reversed" values

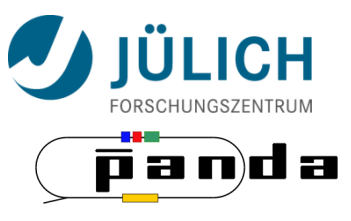

#### **Test Results**

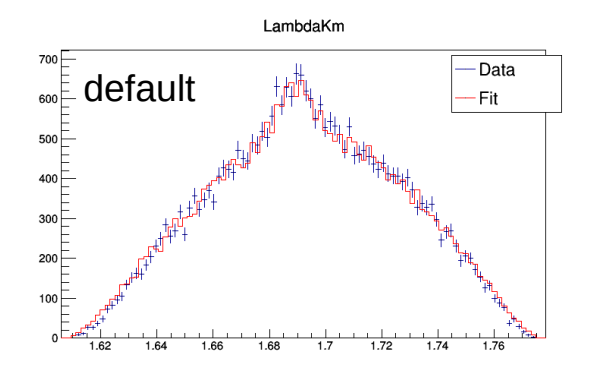

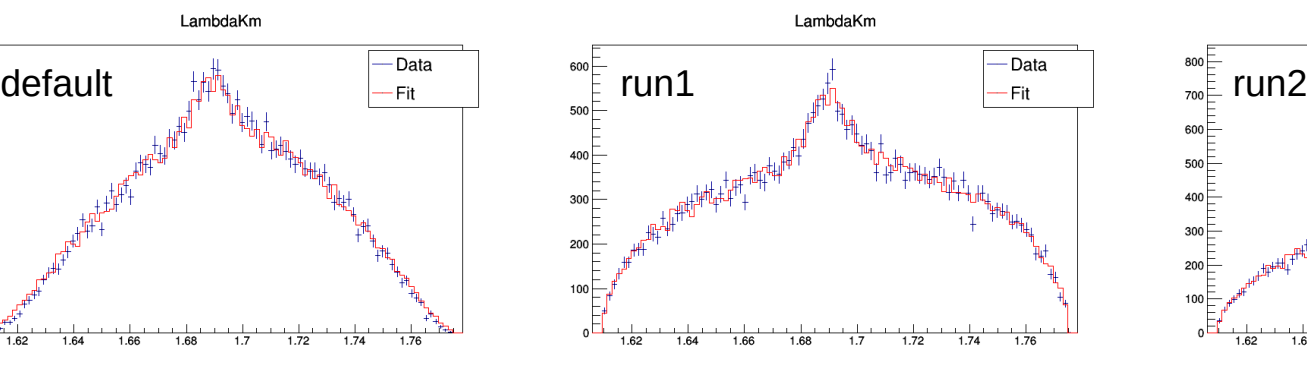

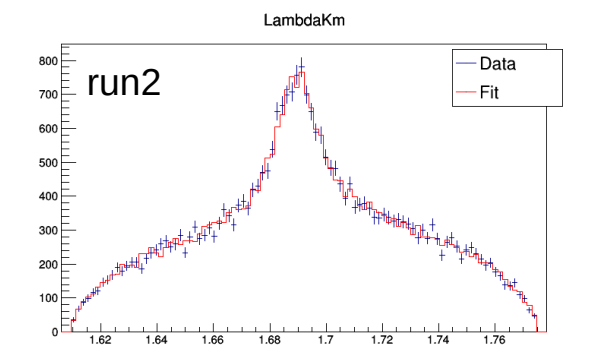

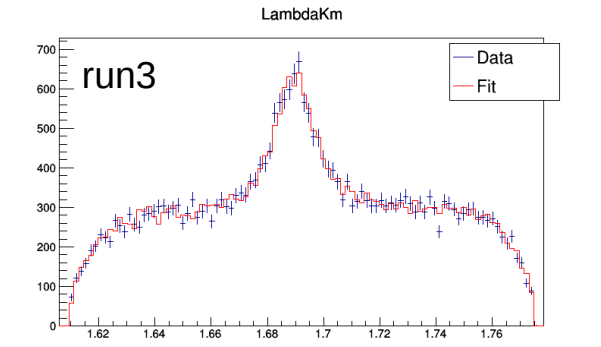

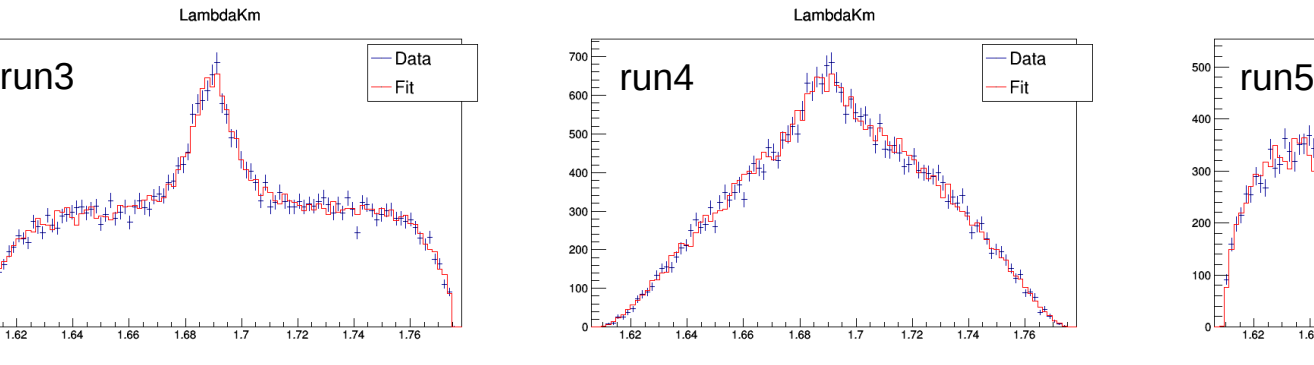

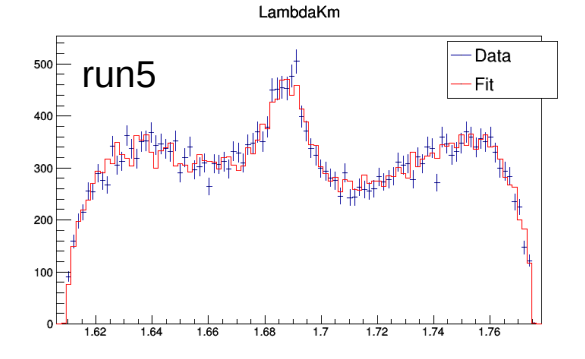

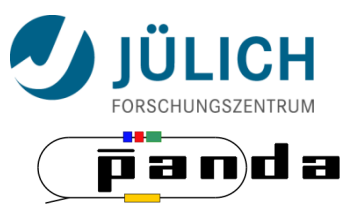

#### **Test Results**

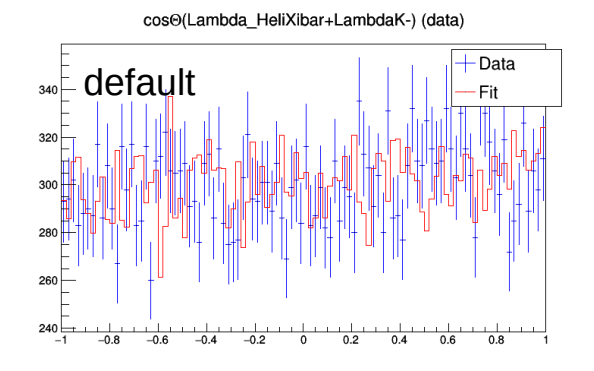

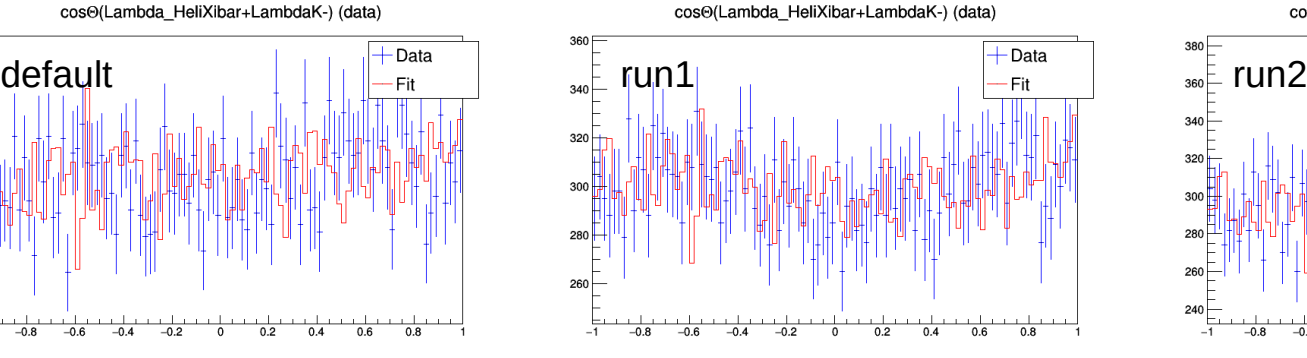

cos<sup>®</sup>(Lambda\_HeliXibar+LambdaK-) (data)

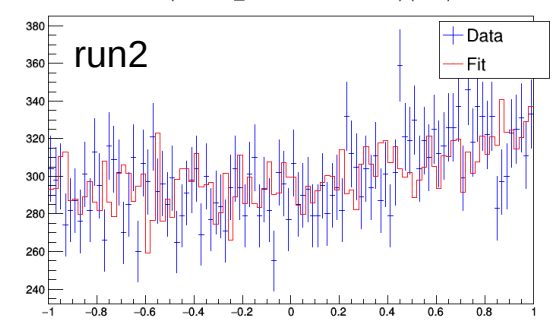

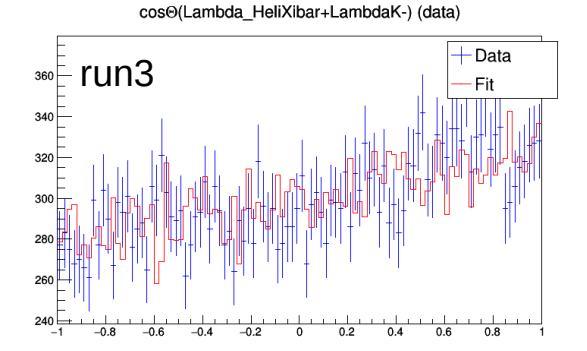

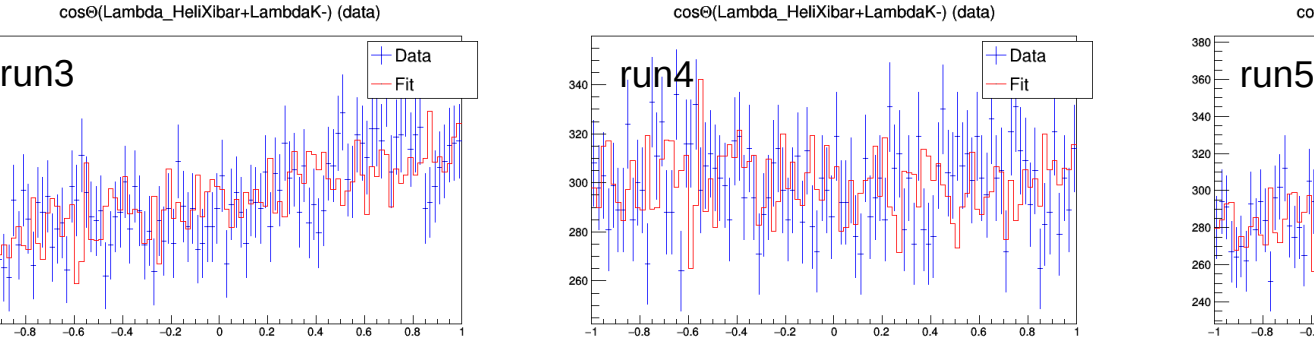

cos<sup>®</sup>(Lambda\_HeliXibar+LambdaK-) (data)

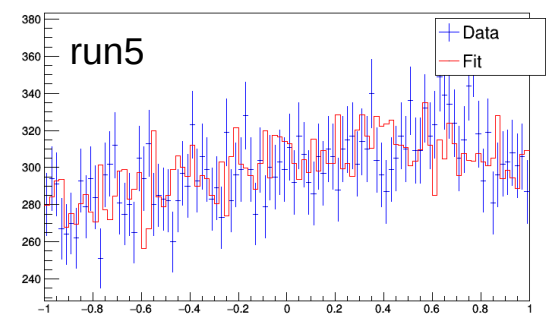

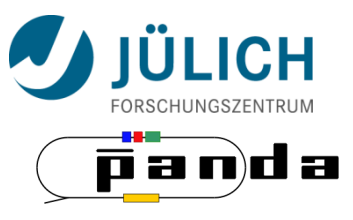

#### **Summary & Outlook**

 $\vee$  Result is depending on input parameters

✔ "Good" result needs knowledge about which combination of L and S is "preferred/suppressed"

❏ Check if initial quantum numbers can be determined from fit

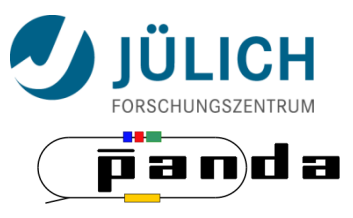

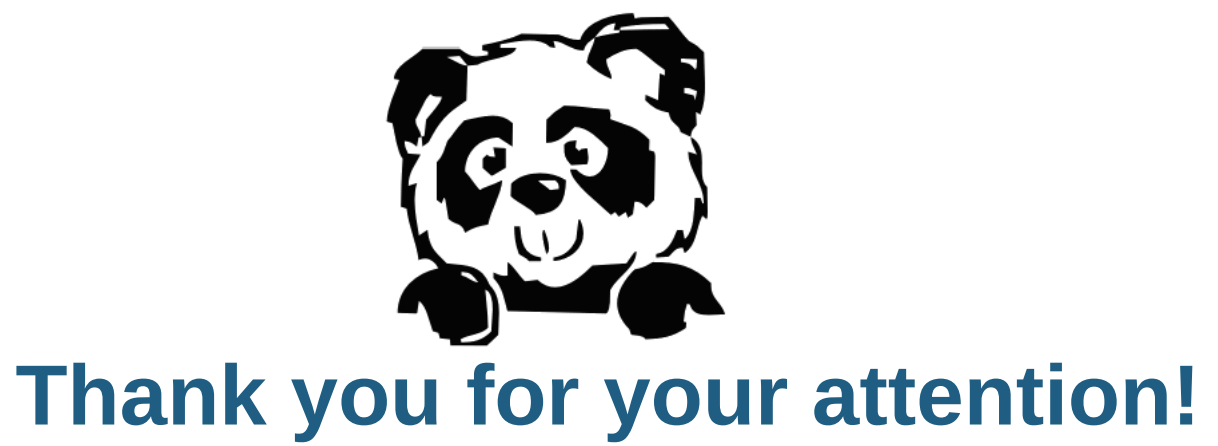

7. December 2016 12

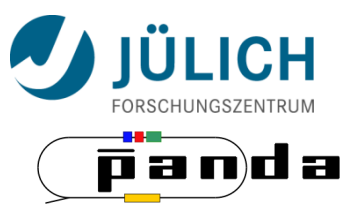

## **Backup**

7. December 2016 13

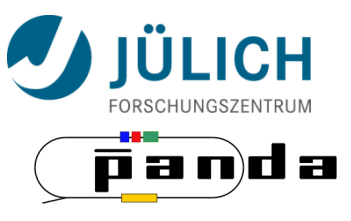

#### **BIC and AIC**

#### **Bayesian information criterion (BIC):**

is a criterion for model selection among a finite set of models; the model with the lowest BIC is preferred.

 $BIC=2·(-LHH)+k·ln(n)$ 

with LHH: maximal loglikelihood value, k: number of free fit parameters and n: number of events in the sample

#### **Akaike information criterion (AIC):**

is a measure of the relative quality of statistical models for a given set of data. Given a collection of models for the data, AIC estimates the quality of each model, relative to each of the other models

$$
AIC = 2k + 2 \cdot (-LLH)
$$

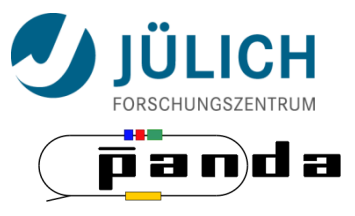

### **LogLikelihood values**

- **Default: -9235.39**
- **Run1: -4132.15**
- **Run2: -4729.29**
- $\blacksquare$  Run3: -4401.14
- **Run4: -9160.57**
- **Run5: -7237.37**